Soluția noastră Big Data pentru dezvoltatori / case de software

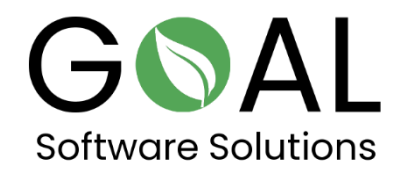

Aruncați o privire la soluția noastră cloud Big Data Accelerator în combinație cu OData. Conectați-vă datele la Microsoft Excel sau Microsoft Power BI, de exemplu.

Recuperați tabelele:

<http://odata.rapsysdb.com/odata/odatademo/FlugDB>

Lista de câmpuri în tabele:

[http://odata.rapsysdb.com/odata/odatademo/FlugDB/\\$metadata](http://odata.rapsysdb.com/odata/odatademo/FlugDB/$metadata)

Obțineți datele (primele 1000 de rânduri)

<http://odata.rapsysdb.com/odata/odatademo/FlugDB/Flug>

Primele 1000 de rânduri cu numărul total:

[http://odata.rapsysdb.com/odata/odatademo/FlugDB/Flug?\\$Count=true](http://odata.rapsysdb.com/odata/odatademo/FlugDB/Flug?$Count=true)

## Mai multe exemple cu funcția de filtrare:

## Primele 1000 de rânduri cu ArrTime=2211 și număr total:

[http://odata.rapsysdb.com/odata/odatademo/FlugDB/Flug?\\$Filter=ArrTim](http://odata.rapsysdb.com/odata/odatademo/FlugDB/Flug?$Filter=ArrTime%20eq%20%272211%27&$Count=true) [e%20eq%20%272211%27&\\$Count=true](http://odata.rapsysdb.com/odata/odatademo/FlugDB/Flug?$Filter=ArrTime%20eq%20%272211%27&$Count=true)

Introducere manuală în browser:

http://odata.rapsysdb.com/odata/odatademo/FlugDB/Flug?\$Filt er=ArrTime eq '2211'&\$Count=true

Primele 10 înregistrări:

[http://odata.rapsysdb.com/odata/odatademo/FlugDB/Flug?\\$top=10](http://odata.rapsysdb.com/odata/odatademo/FlugDB/Flug?$top=10)

Maximum 80 000 de propoziții, în caz contrar rata de transmisie va fi prea mare.

Vă mulțumesc foarte mult pentru atenția și timpul acordat. Ne-ar face mare plăcere să primim feedback-ul dumneavoastră!

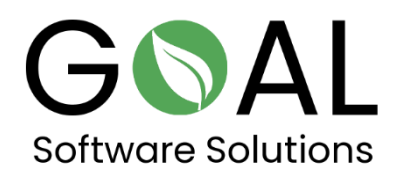

Dacă aveți alte întrebări sau sugestii, vă rugăm să nu ezitați să ne contactați la [support@goal-software.com](mailto:support@goal-software.com)